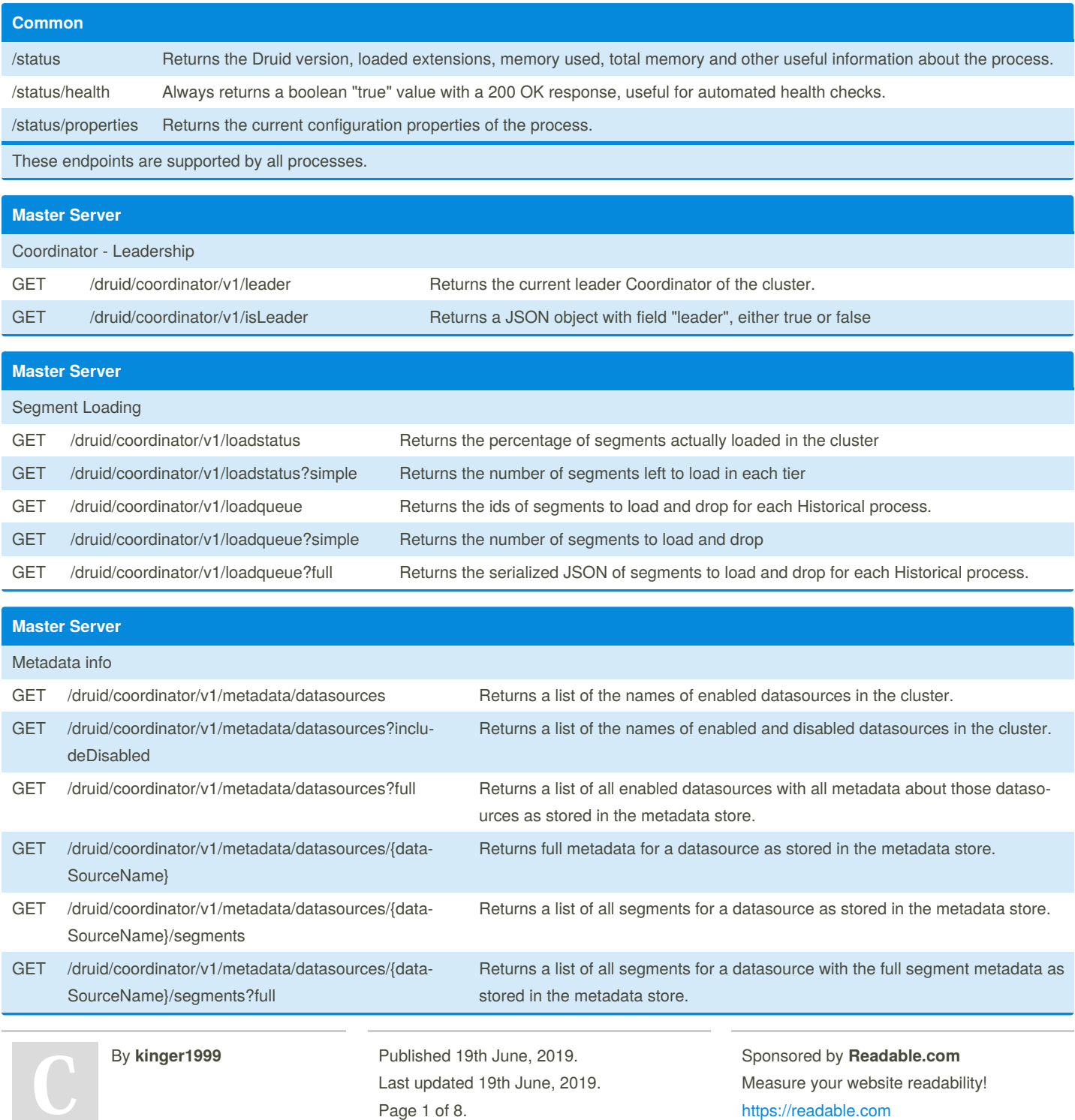

[cheatography.com/kinger1999/](http://www.cheatography.com/kinger1999/)

w.

#### Druid API Cheat Sheet Cheat Sheet by [kinger1999](http://www.cheatography.com/kinger1999/) via [cheatography.com/84184/cs/19890/](http://www.cheatography.com/kinger1999/cheat-sheets/druid-api-cheat-sheet)

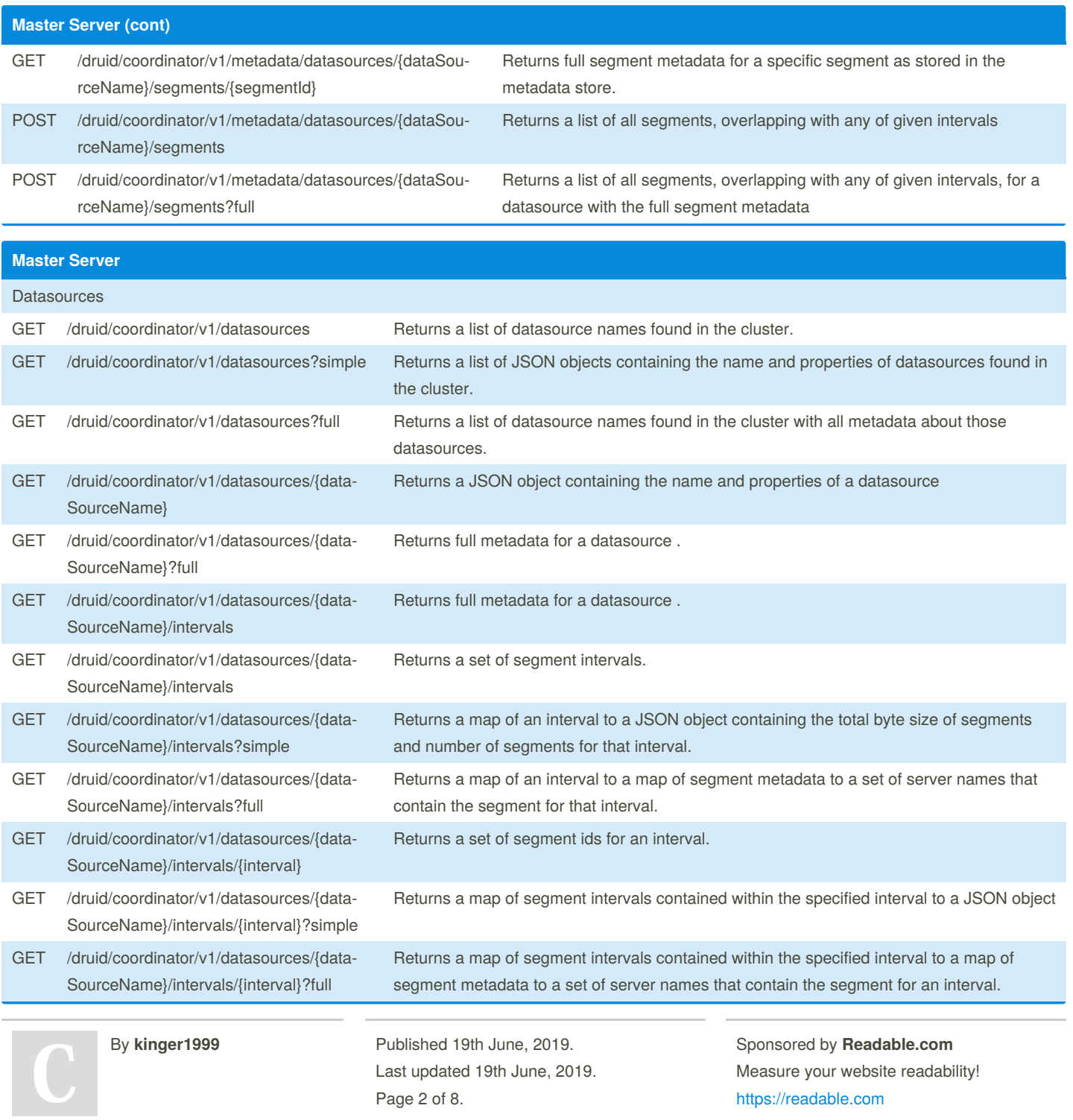

#### Druid API Cheat Sheet Cheat Sheet by [kinger1999](http://www.cheatography.com/kinger1999/) via [cheatography.com/84184/cs/19890/](http://www.cheatography.com/kinger1999/cheat-sheets/druid-api-cheat-sheet)

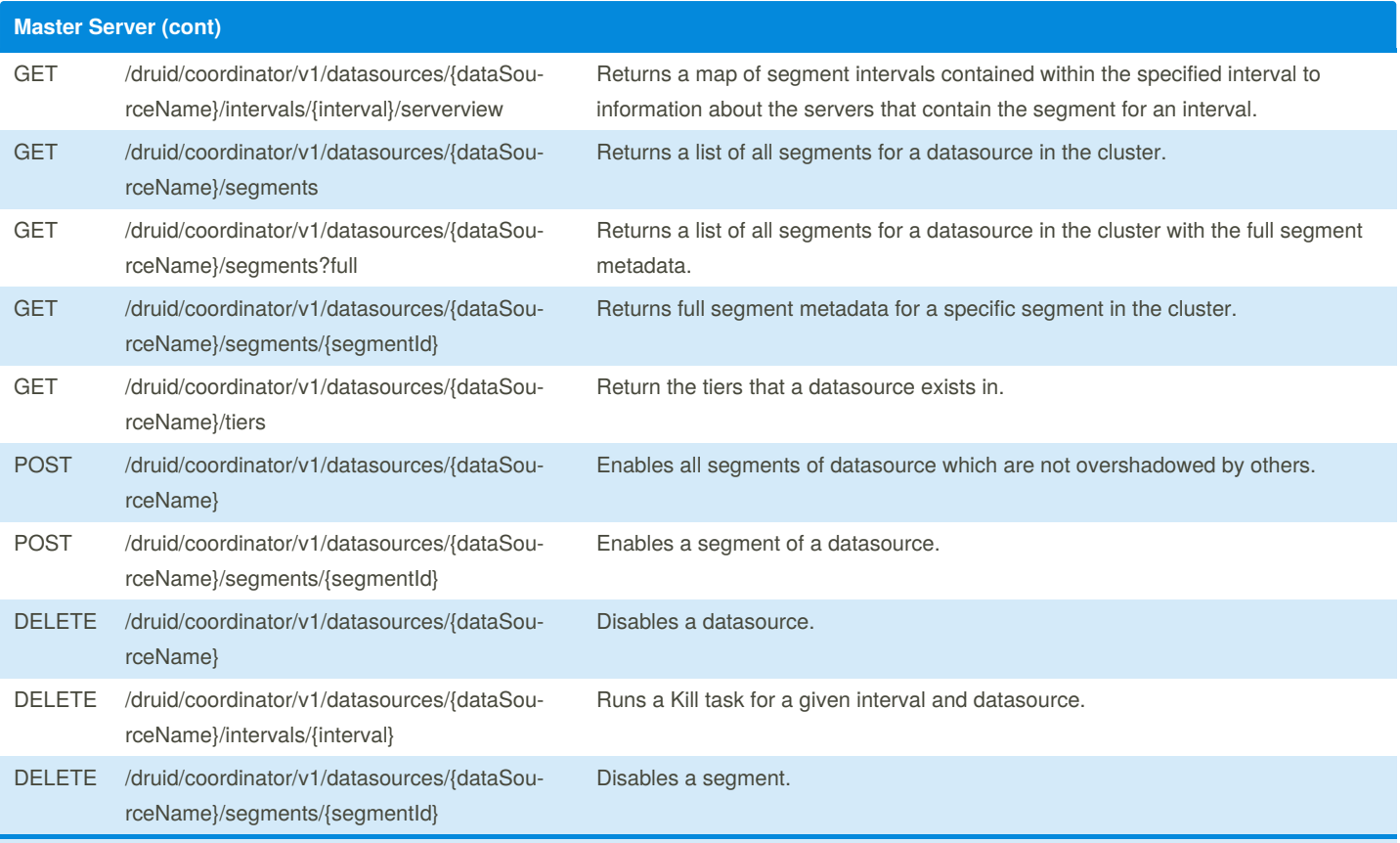

Note that all interval URL parameters are ISO 8601 strings delimited by a \_ instead of a / (e.g., 2016-06-27\_2016-06-28).

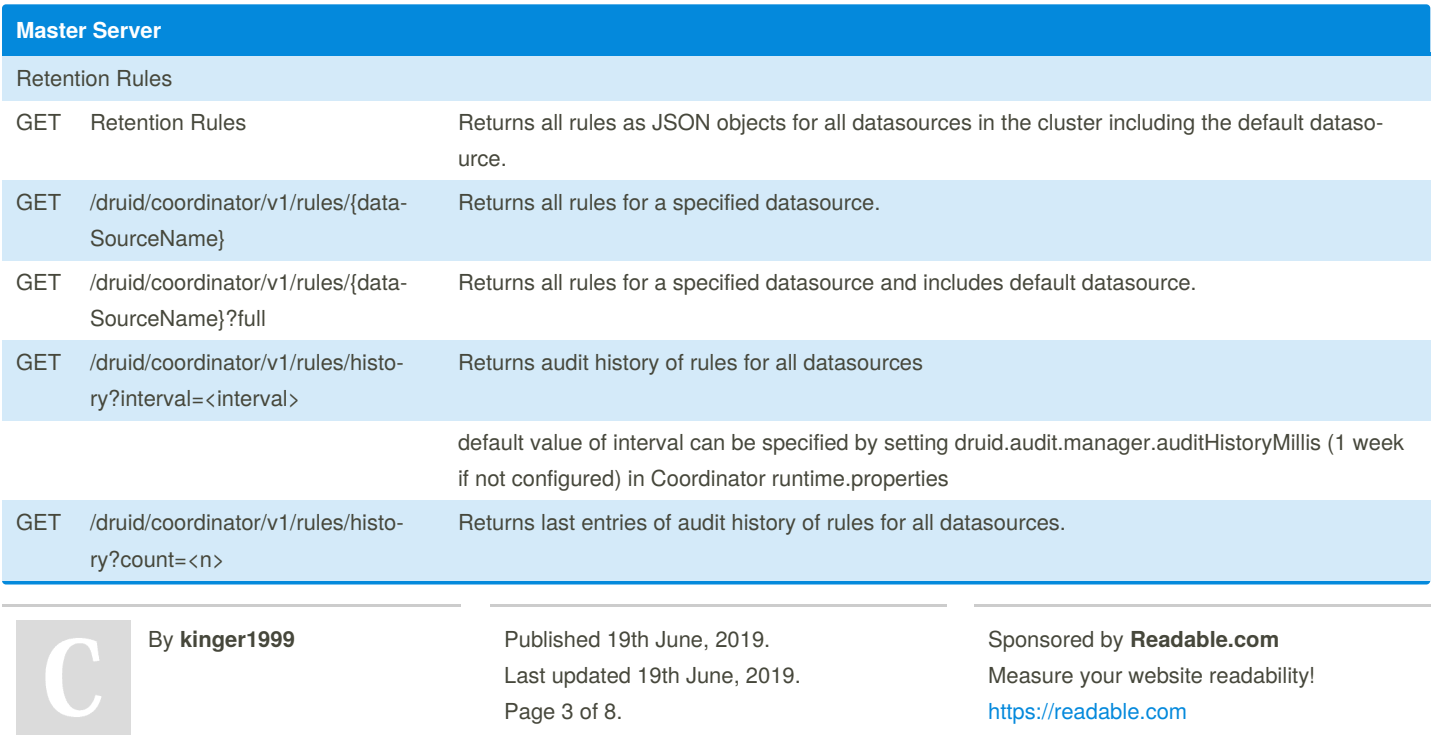

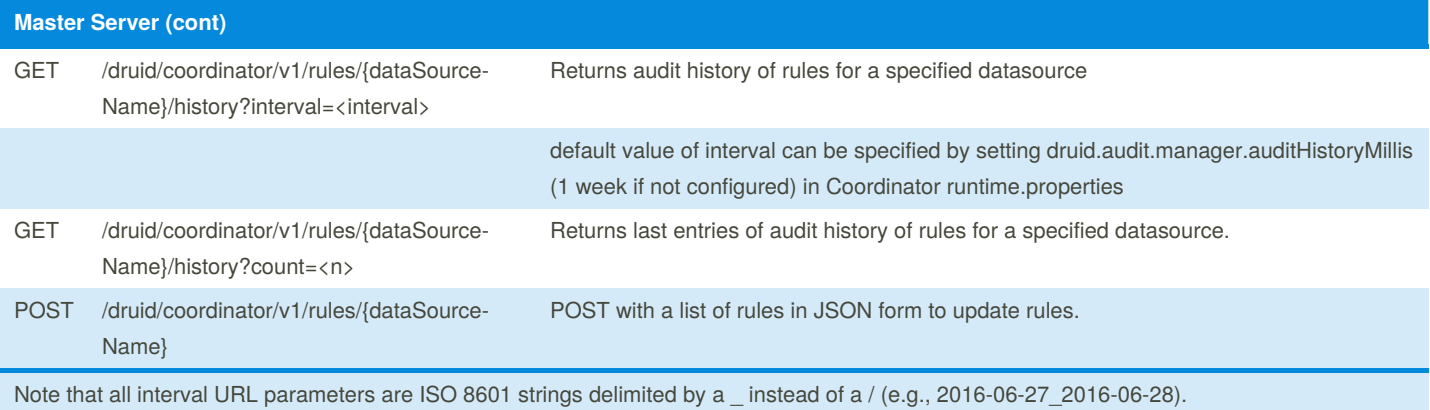

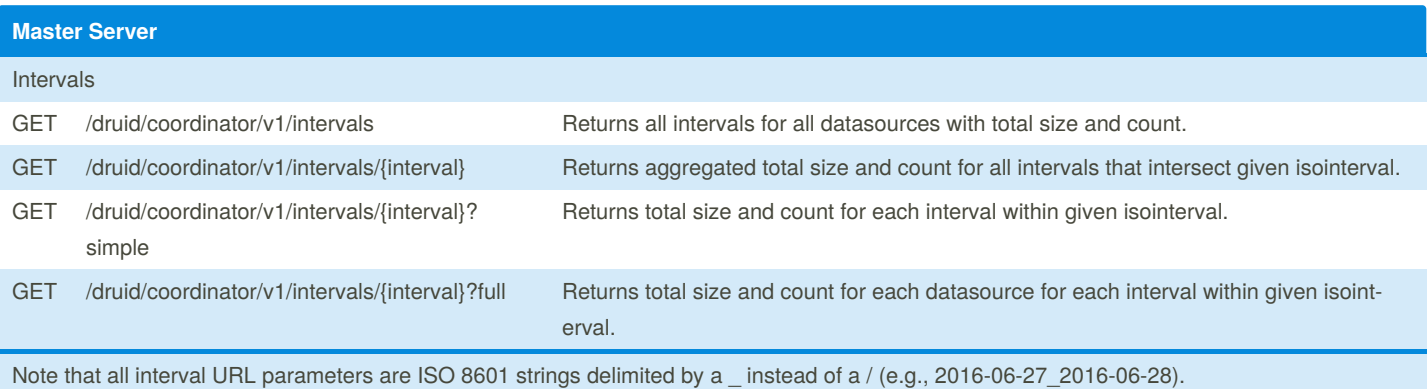

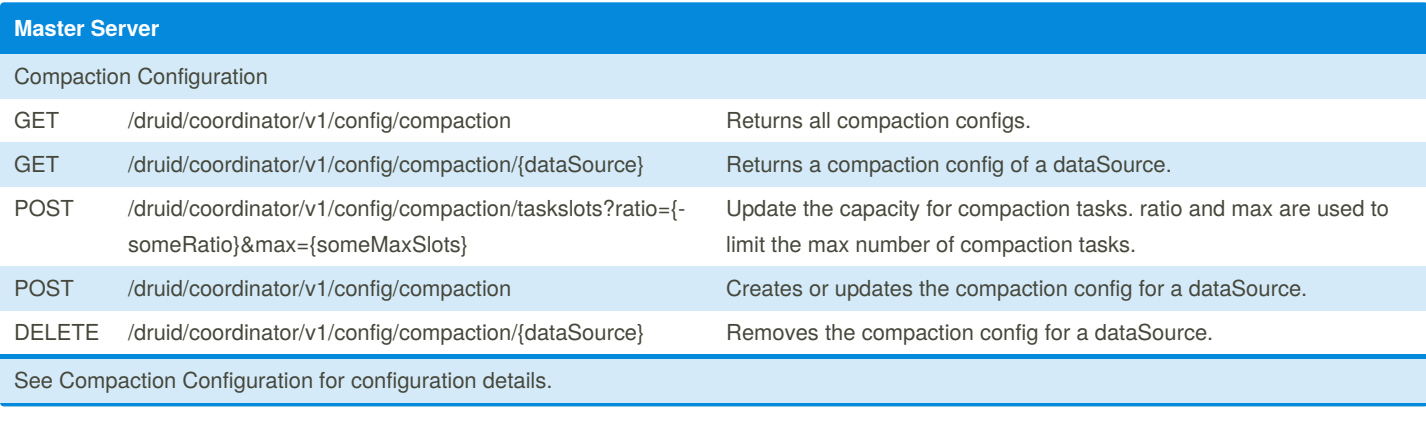

By **kinger1999**

Published 19th June, 2019. Last updated 19th June, 2019. Page 4 of 8.

Sponsored by **Readable.com** Measure your website readability! <https://readable.com>

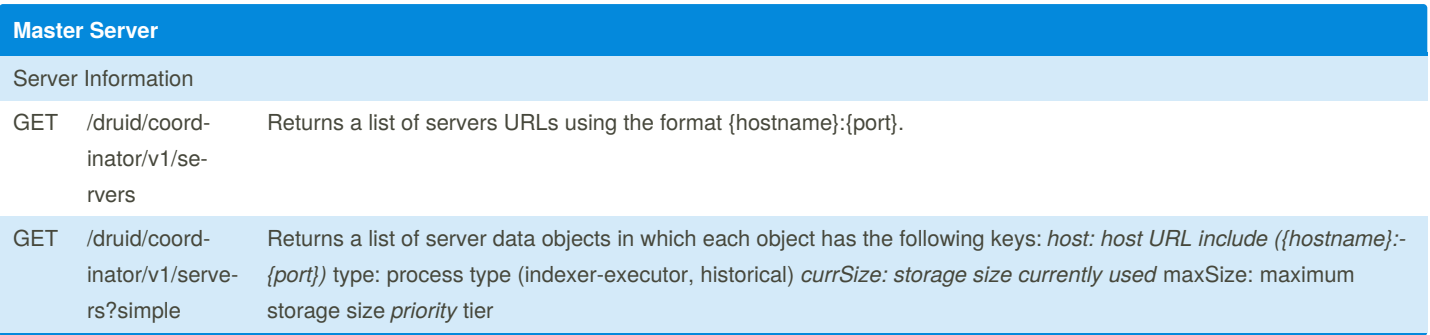

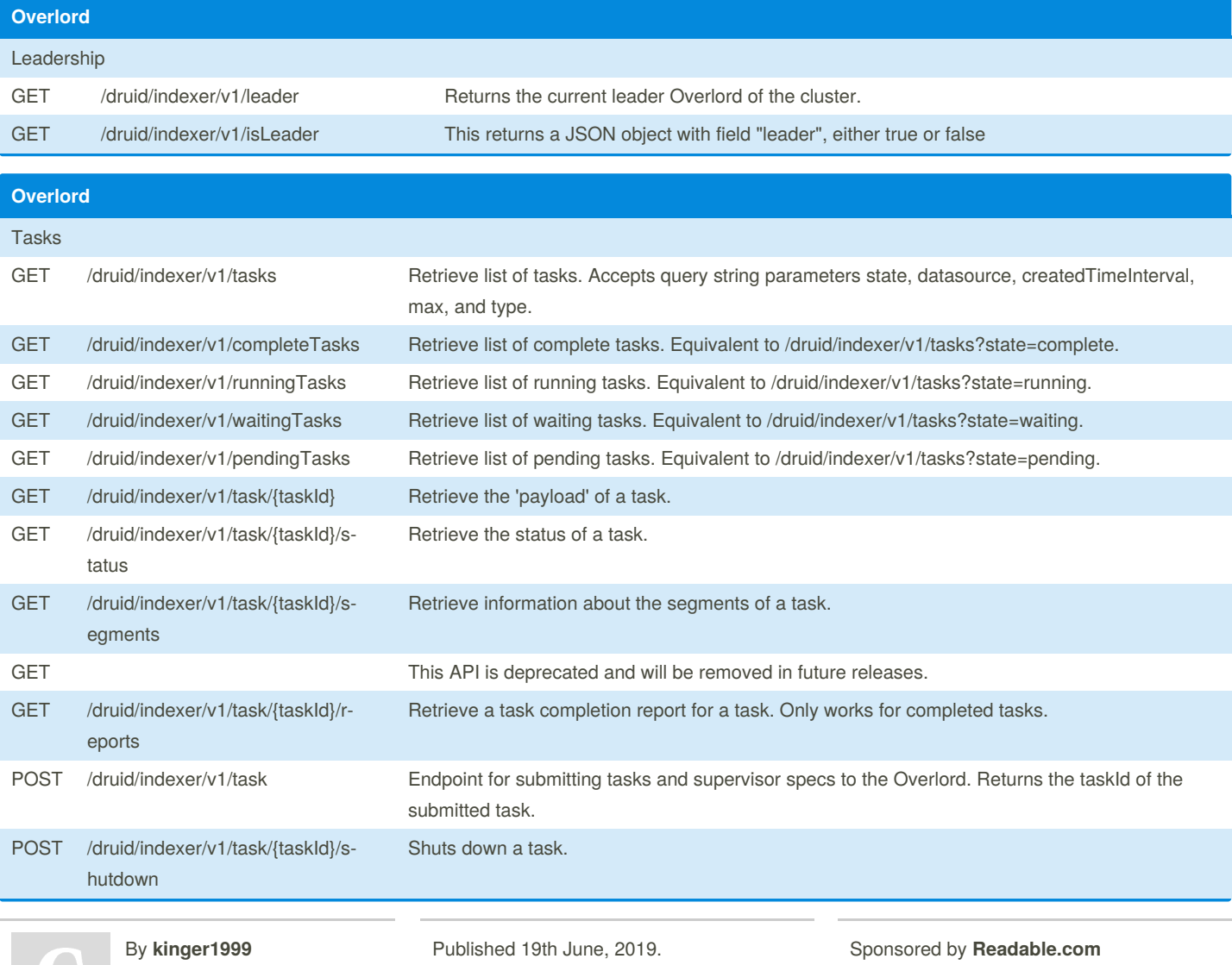

Last updated 19th June, 2019.

Measure your website readability!

<https://readable.com>

Page 5 of 8.

#### Druid API Cheat Sheet Cheat Sheet by [kinger1999](http://www.cheatography.com/kinger1999/) via [cheatography.com/84184/cs/19890/](http://www.cheatography.com/kinger1999/cheat-sheets/druid-api-cheat-sheet)

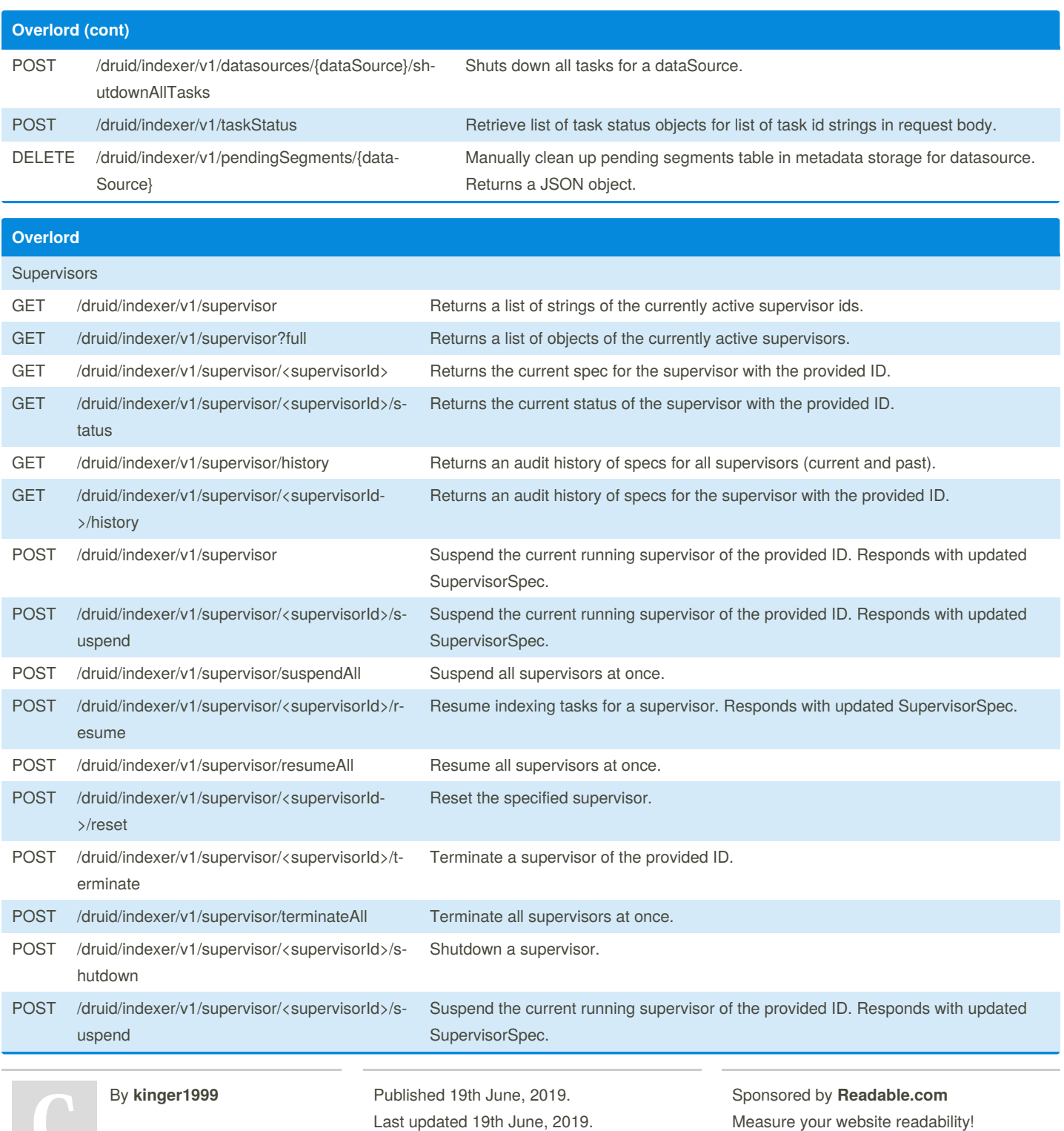

Page 6 of 8.

<https://readable.com>

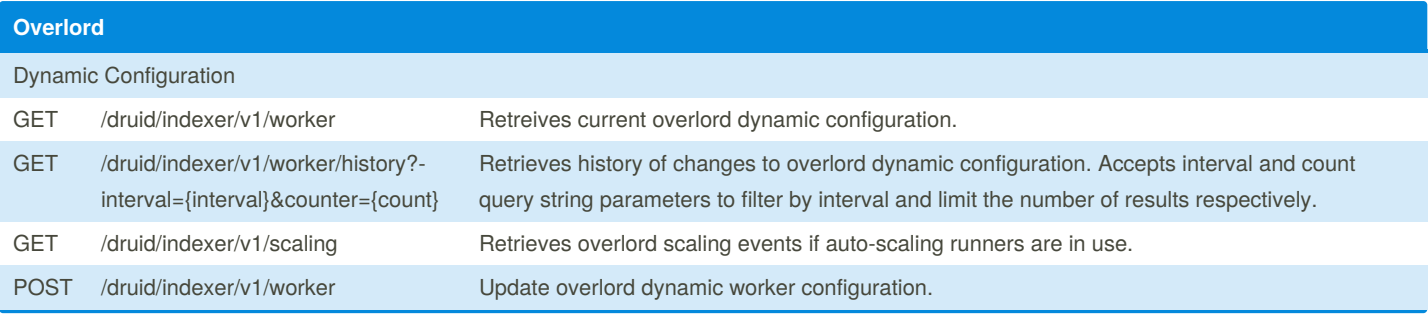

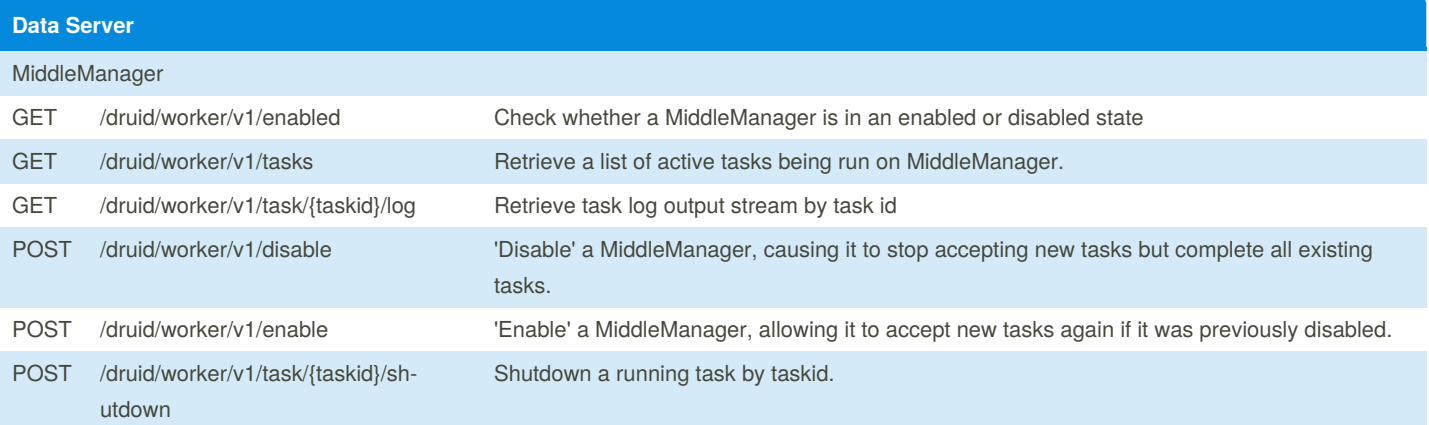

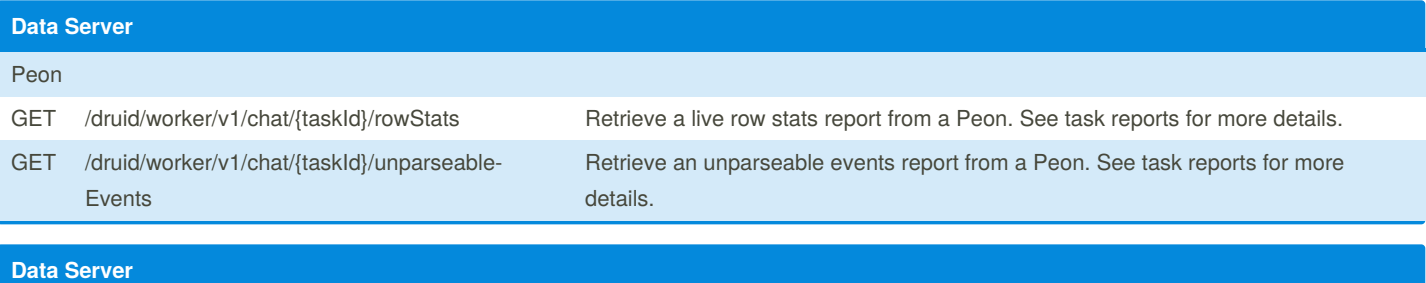

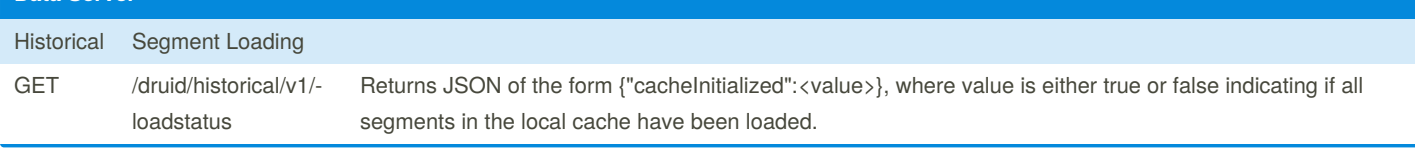

By **kinger1999**

Published 19th June, 2019. Last updated 19th June, 2019. Page 7 of 8.

Sponsored by **Readable.com** Measure your website readability! <https://readable.com>

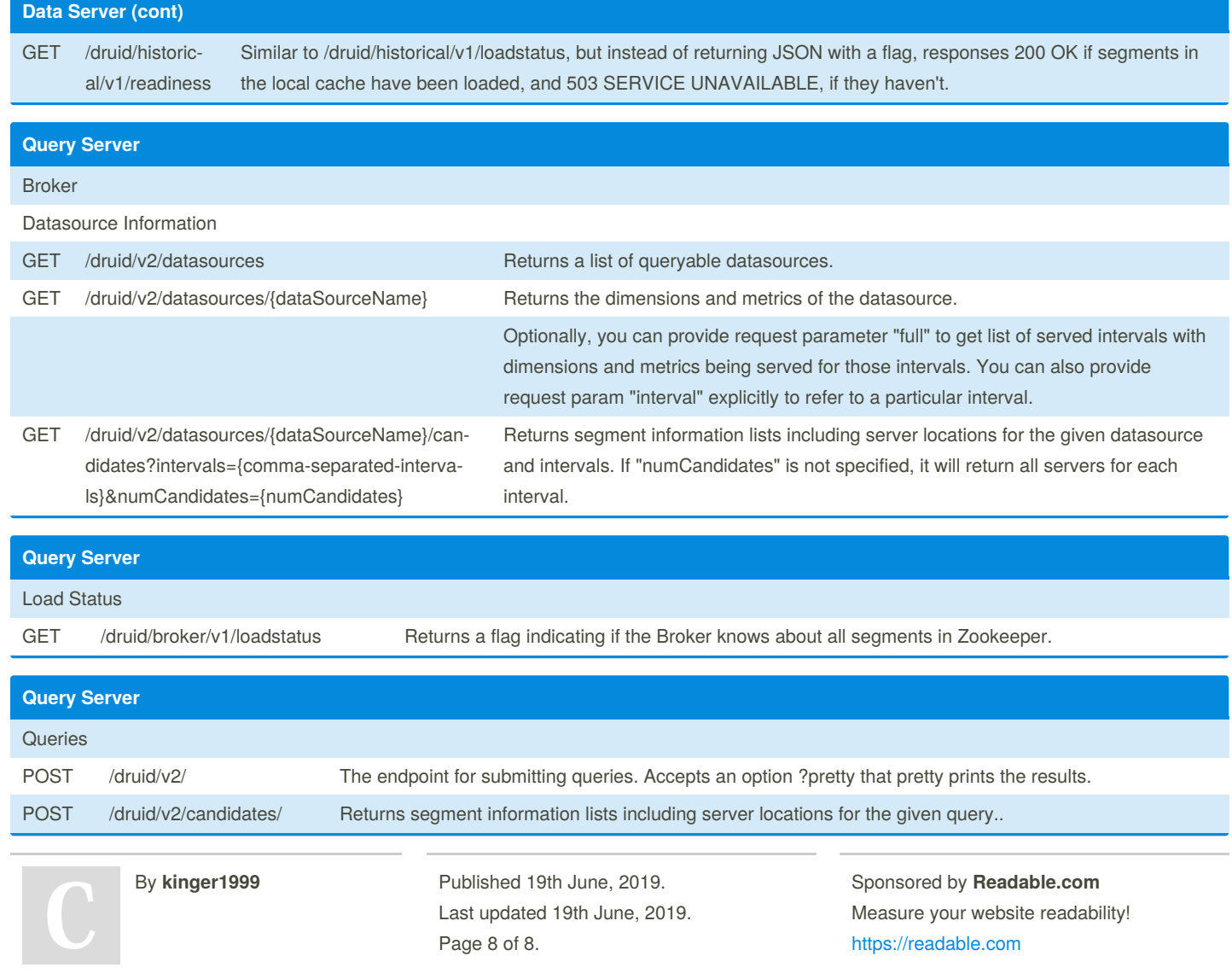